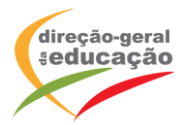

## **CENÁRIO DE APRENDIZAGEM**

**Laboratórios de Educação Digital (LED)**

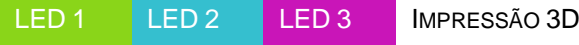

DIFICULDADE: INTERMÉDIA

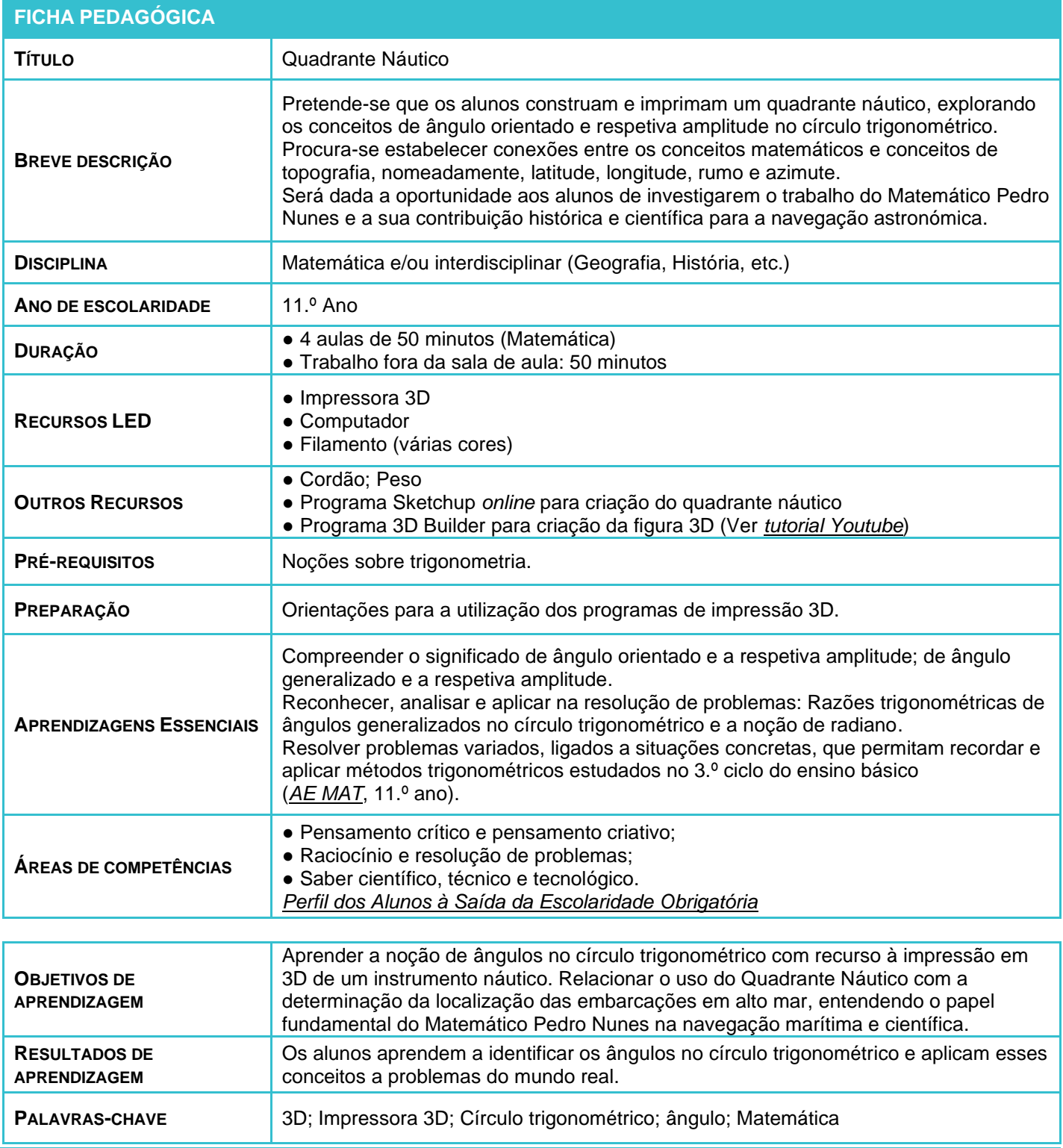

LABORATÓRIOS DE EDUCAÇÃO DIGITAL (LED) - PÁGINA 1 DE 3

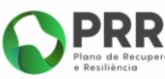

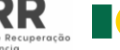

**EN REPÚBLICA PORTUGUESA** 

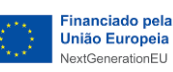

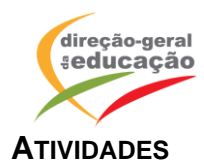

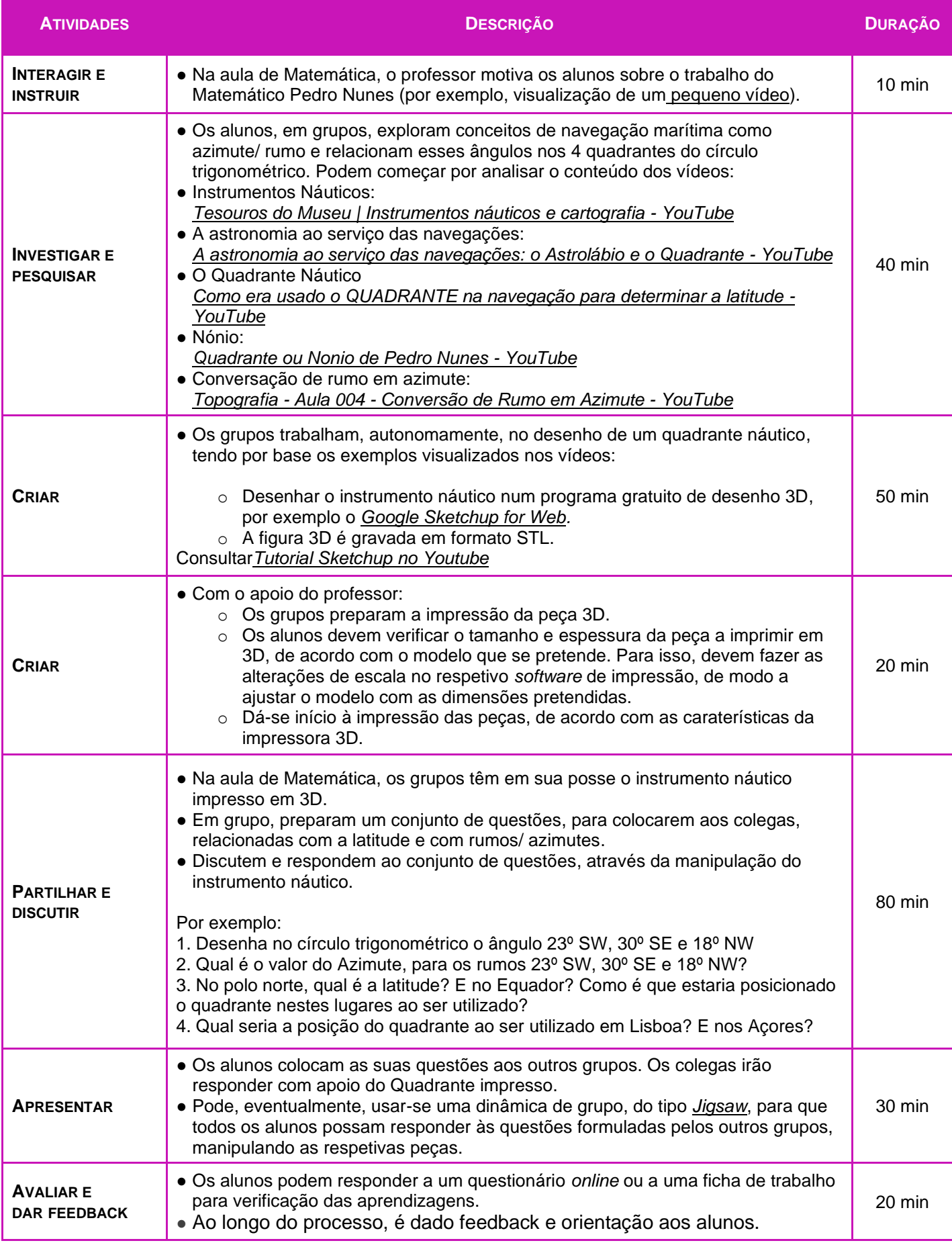

LABORATÓRIOS DE EDUCAÇÃO DIGITAL (LED) - PÁGINA 2 DE 3

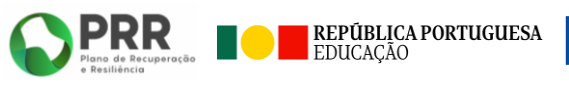

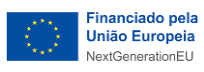

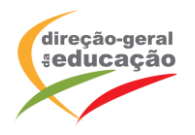

## **OBSERVAÇÕES**

Exemplos de imagens obtidas na impressão 3D.

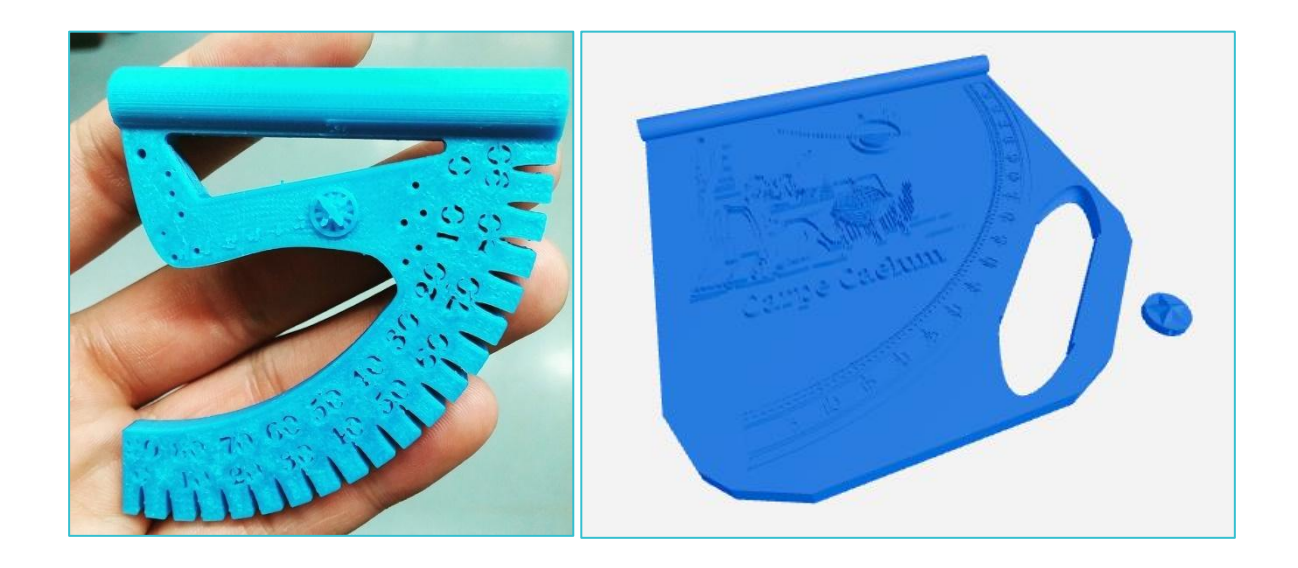

## **Notas:**

● Este cenário pode ser implementado considerando que os alunos desenham os seus próprios quadrantes com recurso a *software* grátis ou, em alternativa, podem utilizar peças já prontas para impressão no Website *<https://www.thingiverse.com/>* Ver por exemplo:

*[Simple Astrolabe by jochoi0707 -](https://www.thingiverse.com/thing:945415) Thingiverse*

*[quadrant by carpecaelum -](https://www.thingiverse.com/thing:2346369) Thingiverse*

As peças criadas pelos alunos podem ser, posteriormente, partilhadas no Website *<https://www.thingiverse.com/>*, para serem utilizadas por outros.

As propostas apresentadas neste cenário devem ser adaptadas aos contextos específicos de aprendizagem dos alunos.

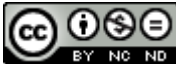

*Os conteúdos abordados neste curso encontram*‐*se sob a licença [Creative Commons. Utilização Não Comercial.](https://creativecommons.org/licenses/by-nc-nd/4.0/deed.pt) Permite que outros copiem, distribuam, exibam e realizem os seus trabalhos (e trabalhos derivados deste), mas apenas para fins não comerciais.*

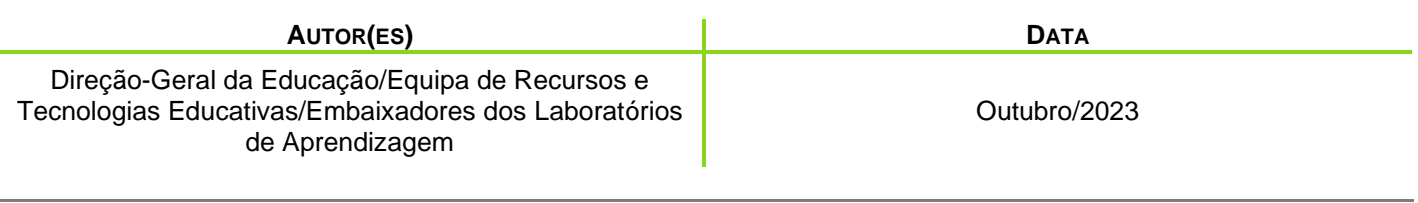

LABORATÓRIOS DE EDUCAÇÃO DIGITAL (LED) - PÁGINA 3 DE 3

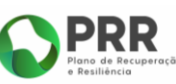

REPÚBLICA PORTUGUESA<br>EDUCAÇÃO

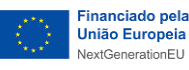